# **betano aceita astropay | best aposta de jogos**

#### **Autor: symphonyinn.com Palavras-chave: betano aceita astropay**

## **betano aceita astropay**

O Betano oferece uma plataforma de apostas esportivas online de qualidade, com recursos em betano aceita astropay tempo real e um aplicativo exclusivo para dispositivos Android. Neste artigo, você descobrirá como baixar e utilizar o aplicativo, além de informações sobre como se cadastrar e fazer seu primeiro depósito.

### **Como baixar o BetanoApp?**

Baixar o BetanoApp é simples e rápido, mas deve ser feito diretamente no site oficial da casa de apostas. Siga os seguintes passos:

- 1. Visite o site da Betano no seu dispositivo Android;
- 2. Role a página até o rodapé e pare em betano aceita astropay "Download our Android app";
- 3. Clique no link e aguarde o download iniciar;
- 4. Após o download, clique em betano aceita astropay "Abrir" e aguarde a instalação;
- 5. Monte sua betano aceita astropay conta e comece a apostar!

### **Como se cadastrar no Betano?**

Não é possível fazer apostas sem antes se cadastrar na plataforma. Siga os seguintes passos:

- 1. Acesse o site betano
- 2. Clique em betano aceita astropay "Iniciar sessão" no canto superior da página
- 3. Digite seu nome de usuário, email e senha cadastrados
- 4. Clique em betano aceita astropay "Iniciar sessão" novamente

### **O BetanoApp oferece um bônus de boas-vindas após o cadastro com depósito?**

Sim! No Betano, você encontrará bônus e promoções a cada etapa, com uma variedade de ofertas exclusivas para novos usuários que se cadastram no site.

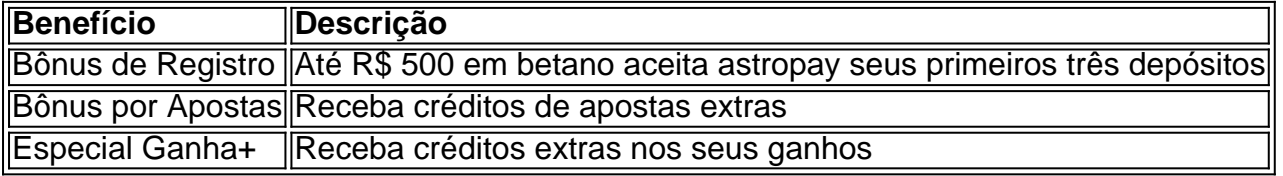

É simples, rápido e seguro fazer as suas apostas esportivas preferidas pelo celular com a Betano App. Faça seu download, monte sua betano aceita astropay conta e comece a "entrar no jogo" direto do seu dispositivo móvel! Experimente agora a plataforma de apostas com mais esportes, mais mercados e informações e torne-se um apostador mais informado com a Betano.

# **Partilha de casos**

Olá, me chamo Lucas e gosto de fazer apostas esportivas online com a Betano. Recentemente, descobri o aplicativo deles e decidi compartilhar minha experiência com você.

Tudo começou quando eu estava procurando uma maneira de facilitar meus palpites online. Decidi pesquisar no Google e encontrei o site da Betano. Lá, havia uma opção para "Baixar nosso app Android" no rodapé do site. Curioso, cliquei e rapidamente encontrei o banner de download do aplicativo Betano. Foi simples assim! Depois de baixar e instalar o aplicativo em betano aceita astropay meu celular, cliquei em betano aceita astropay "Abrir" para começar a usar.

A beauty da coisa é que você pode acompanhar as partidas em betano aceita astropay tempo real no aplicativo, além de poder apostar em betano aceita astropay eventos esportivos de vários esportes, incluindo o futebol. Além disso, existe uma seção de cassino online, aumentando ainda mais as opções de lazer. O aplicativo é rápido, intuitivo e fácil de navegar, mesmo para quem não está familiarizado com essa modalidade de entretenimento.

Além disso, fiz um cadastro na plataforma para aproveitar uma promoção especial: um bônus exclusivo àqueles que se registram pela primeira vez. O processo de cadastro foi simples e rápido. Bastou seguir esses passos:

1. Acessar o site da Betano Brasil;

2. Clicar em betano aceita astropay "iniciar sessão" no menu superior;

3. Digitar meu nome de usuário ou e-mail e a senha cadastrados;

4. Clicar em betano aceita astropay "iniciar sessão".

Após realizar o cadastro, recebi um e-mail de boas-vindas com o código de bônus exclusivo. Tudo muito simples!

Em suma, o aplicativo Betano facilita e torna ainda mais divertidas as apostas esportivas. Agora, posso acompanhar as minhas aposta em betano aceita astropay qualquer lugar e em betano aceita astropay qualquer momento. Recomendo vivamente o Betano a todos que estejam procurando um bom site e aplicativo confiáveis!

Absorveu e relacionou todas as informações ao Brasil? Ou precisa de ajuda adicional para gerar conteúdo? POR FAVOR me avise e estarei feliz em betano aceita astropay ajudar. Ah, e nunca se esqueca de fazer backup:)

# **Expanda pontos de conhecimento**

#### **P: Como fazer o download e utilizar o aplicativo Betano no celular?**

R: Para fazer o download do aplicativo Betano, acesse a página inicial da plataforma e clique no botão "Download our Android app". Em seguida, clique no banner de download do aplicativo e abra-o em betano aceita astropay seu dispositivo.

#### **P: Como fazer login na Betano?**

R: Para fazer login na Betano, acesse o site da Betano Brasil, clique em betano aceita astropay "iniciar sessão" no menu superior, digite seu nome de usuário ou e-mail e a senha cadastrados, e clique em betano aceita astropay "iniciar sessão".

#### **P: Como realizar o cadastro na Betano?**

R: Para realizar o cadastro na Betano, acesse o site da Betano Brasil, clique em betano aceita astropay "Registrar-se" no menu superior, preencha o formulário com suas informações pessoais e clique em betano aceita astropay "Registrar-se".

#### **P: Como realizar apostas na Betano através do aplicativo?**

R: Para realizar apostas na Betano através do aplicativo, abra o aplicativo em betano aceita astropay seu dispositivo móvel, selecione a opção de registro de uma nova conta, preencha o formulário com suas informações pessoais e realize suas apostas.

## **comentário do comentarista**

Esta semana, a história vai falar sobre Betano e como você pode baixar o aplicativo para começar apostas em betano aceita astropay seus eventos esportivos favoritos.

Primeiro, vamos falar sobre como baixar o BetanoApp. É muito simples e rápido pode ser feito diretamente do site oficial da betanosa web apenas siga estes passos:

1. Visite o site Betano no seu dispositivo Android.

2. Role até o final da página e clique em betano aceita astropay "Baixar nosso aplicativo Android".

3. Clique no link e aguarde o download começar.

4. Uma vez que o download estiver concluído, clique em betano aceita astropay "Abrir" e instale a aplicação.

5. Uma vez que a instalação esteja concluída, você pode começar apostando!

Agora que você tem o aplicativo, vamos falar sobre como se registrar. É realmente fácil e pode fazê-lo em betano aceita astropay apenas alguns passos:

1. Acesse o site Betano.

2. Clique em betano aceita astropay "Login" no canto superior direito da página.

3. Digite seu nome de usuário, e-mail ou senha.

Clique em betano aceita astropay "Login" novamente.

E é isso! Agora você está pronto para começar a apostar em betano aceita astropay seus eventos esportivos favoritos. Mas espere, há mais ainda Betano oferece um bônus de boas-vindas aos novos usuários que se inscreverem e fizerem o depósito /p>

Aqui está o que você pode esperar:

- Até R\$ 500 em betano aceita astropay bônus para os seus três primeiros depósitos.
- Bônus para fazer apostas.
- Ganha+ especial, que lhe dá créditos extras para seus ganhos.

É realmente fácil de usar o Betano App, e é uma ótima maneira para tornar sua betano aceita astropay experiência em betano aceita astropay apostas esportivas ainda melhor. Além disso com bônus bem-vindo você pode começar a apostar mais confiança no jogo! Então do que está esperando? Baixe agora mesmo betanosApps (a app)

#### **Informações do documento:**

Autor: symphonyinn.com Assunto: betano aceita astropay Palavras-chave: **betano aceita astropay** Data de lançamento de: 2024-08-30 10:03

#### **Referências Bibliográficas:**

- 1. [boom casino bonus](/article/boom-casino-bonus-2024-08-30-id-14558.pdf)
- 2. **[software poker online](/software-poker-online-2024-08-30-id-45602.pdf)**
- 3. [apostas online em pilotos](/post/apost-as-online-em-pilotos-2024-08-30-id-5939.html)
- 4. [estrela bet login entrar agora](https://www.dimen.com.br/aid-html/estrela--bet--login-entrar-agora-2024-08-30-id-25793.htm)